# **Module 1 Contents**

#### **Chapter 1: Introduction to FireWorks**

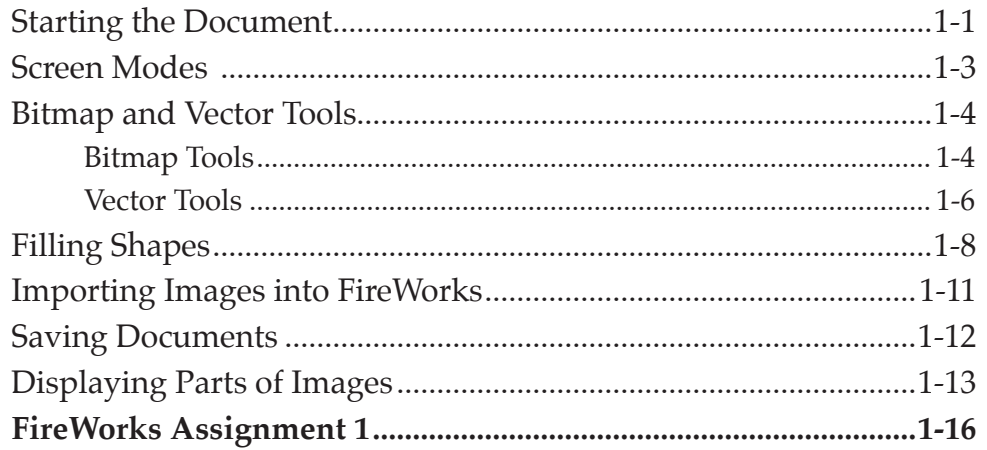

#### <span id="page-0-0"></span>**Chapter 2: Creating a Detailed Sketch**

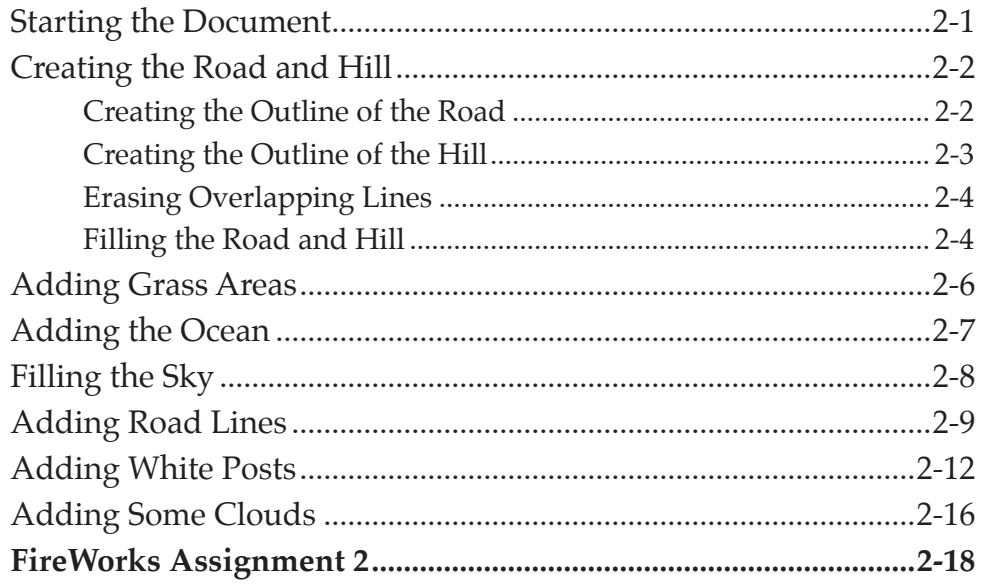

# <span id="page-1-0"></span>**Chapter 3: Using Vector Shapes**

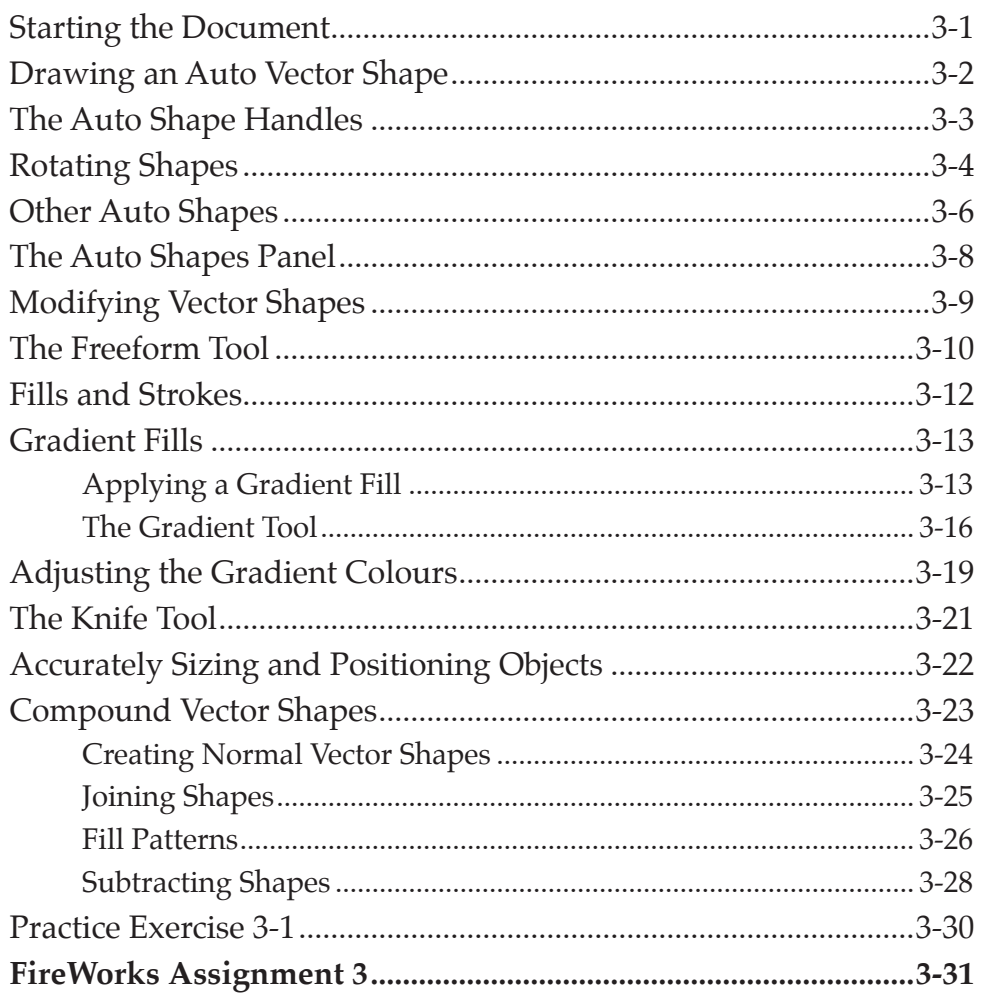

# **Chapter 4: Applying Effects**

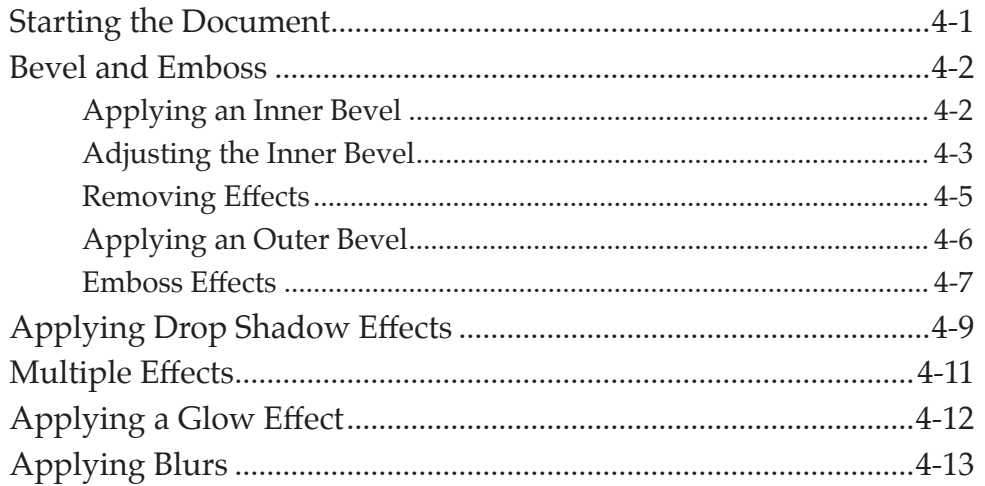

<span id="page-2-0"></span>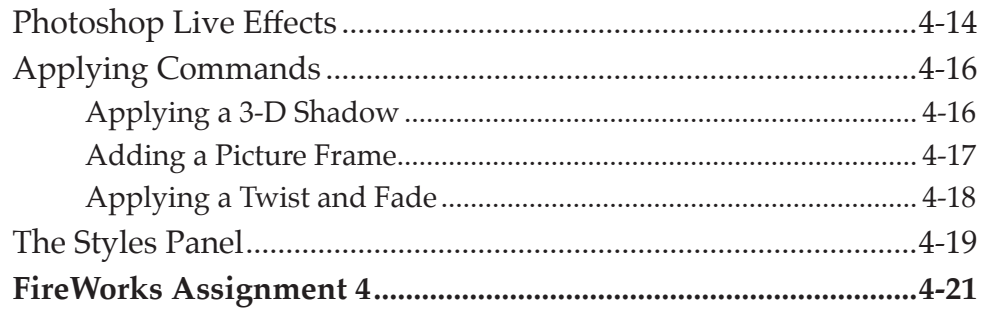

# Chapter 5: Using Text

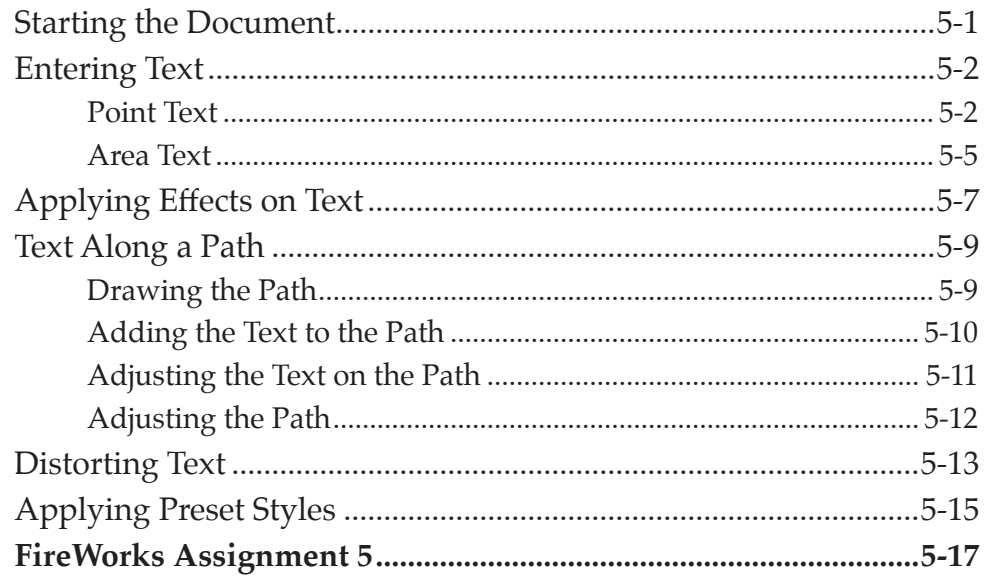

# Chapter 6: Adjusting the Look of Images

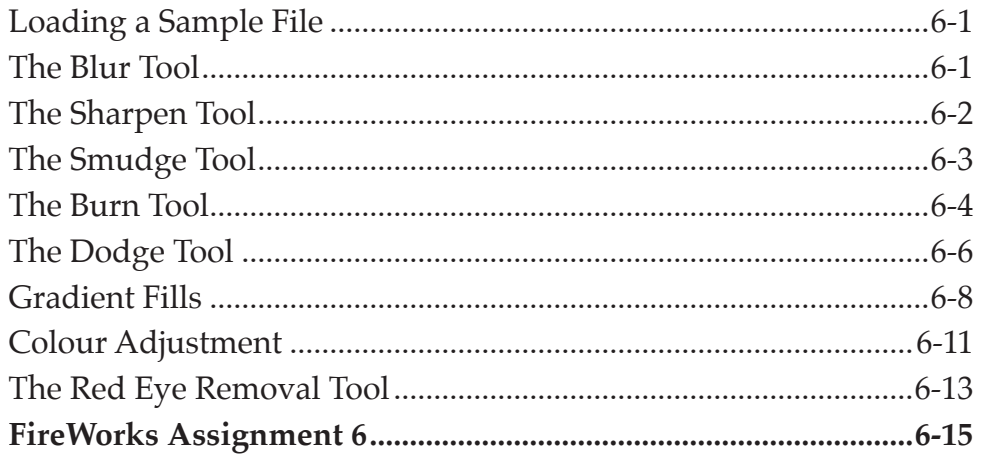

# <span id="page-3-0"></span>Chapter 7: Using Layers

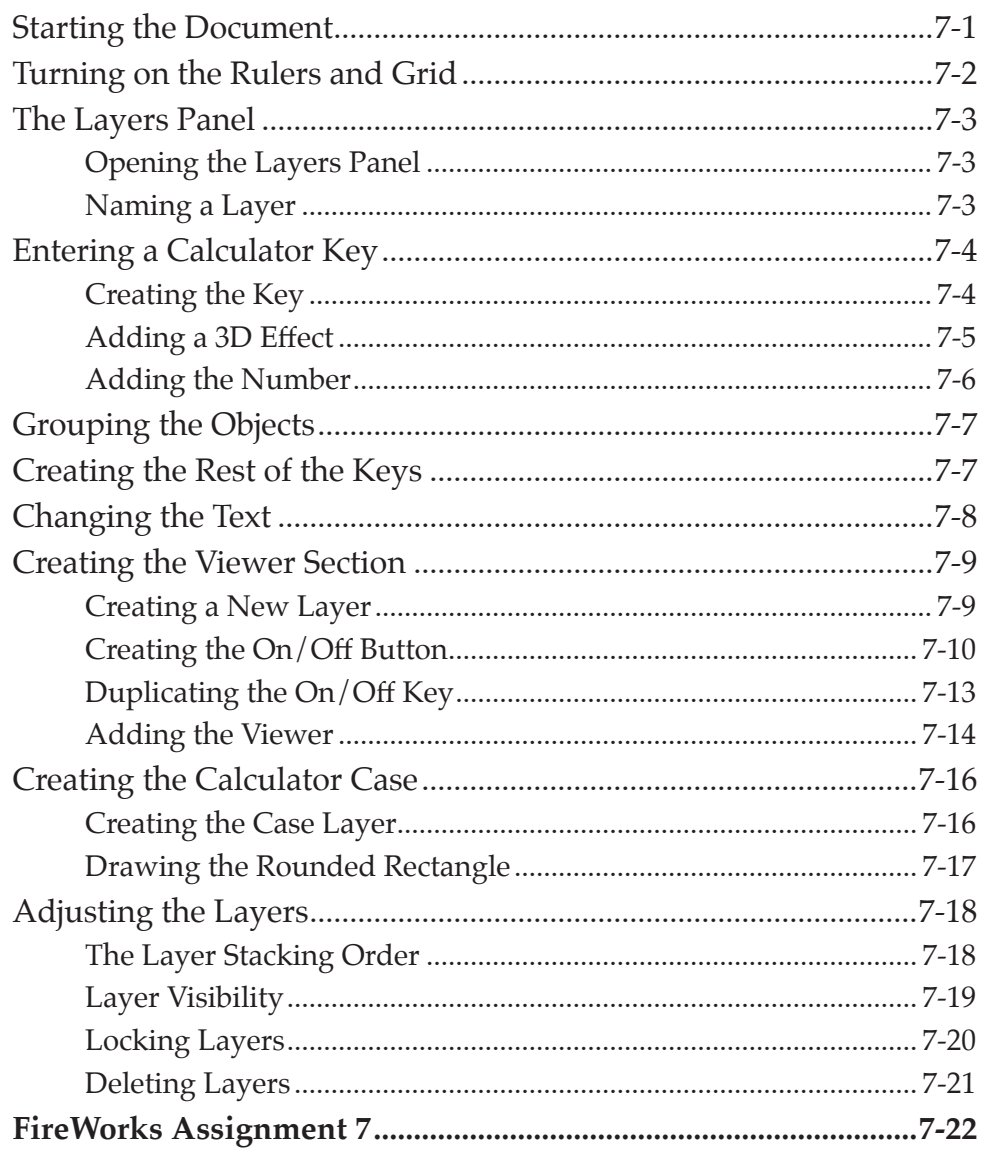

# <span id="page-4-0"></span>**Chapter 8: Creating Masks**

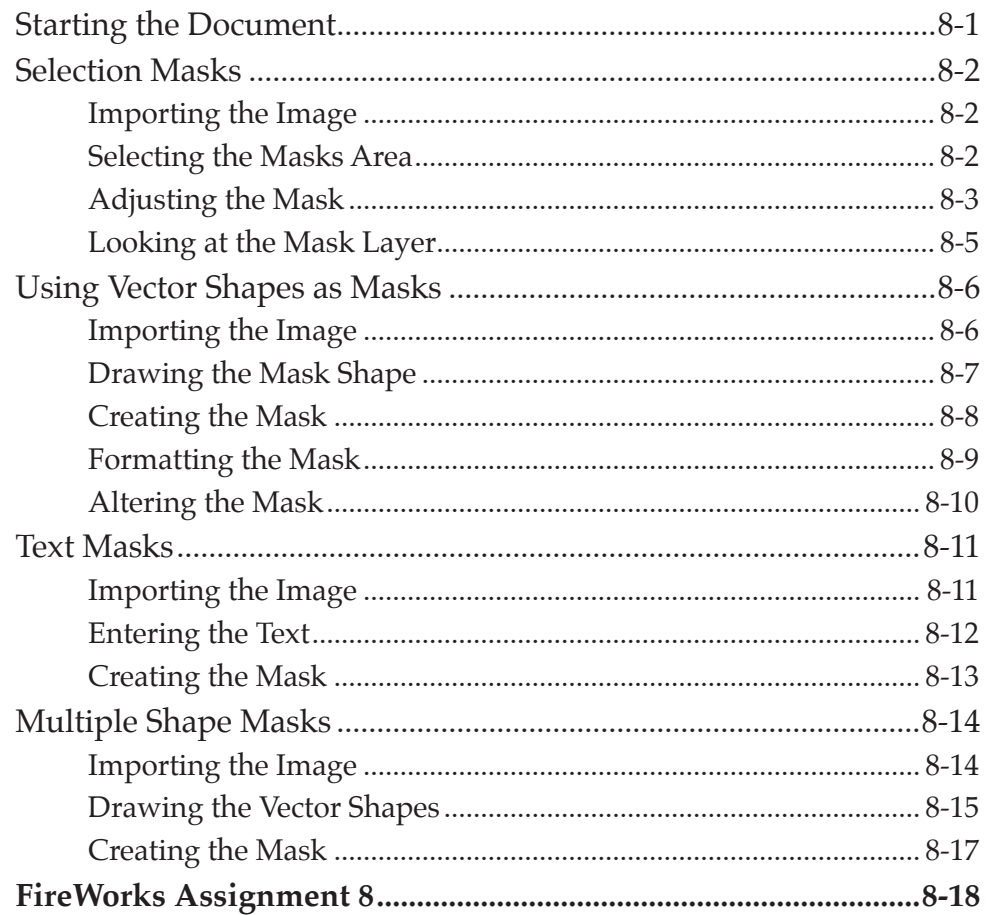

# **Chapter 9: Adjusting Photos**

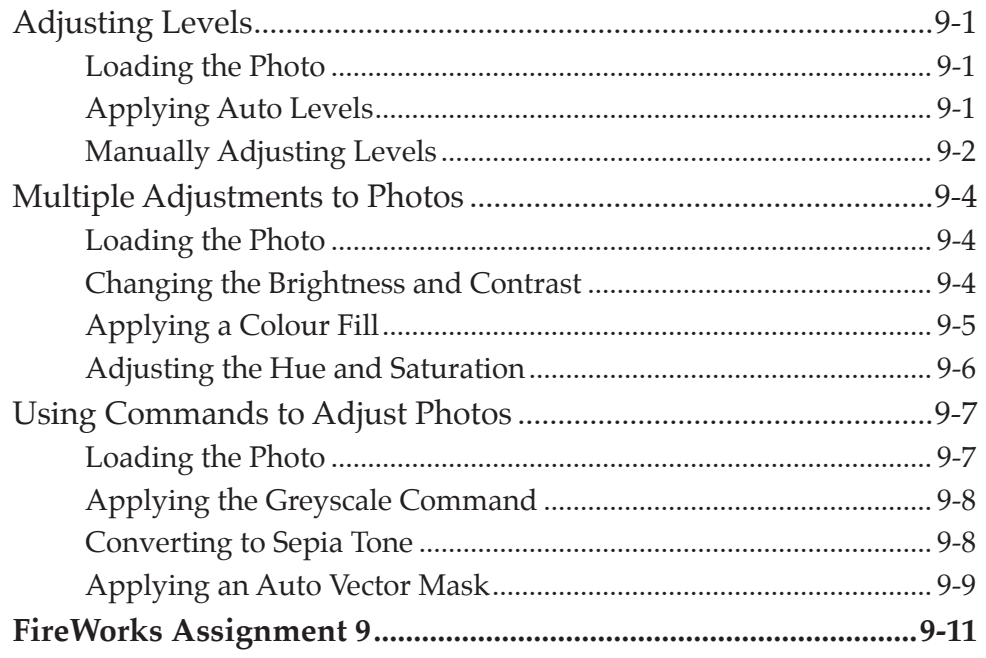

#### <span id="page-5-0"></span>**Chapter 10: Creating Buttons**

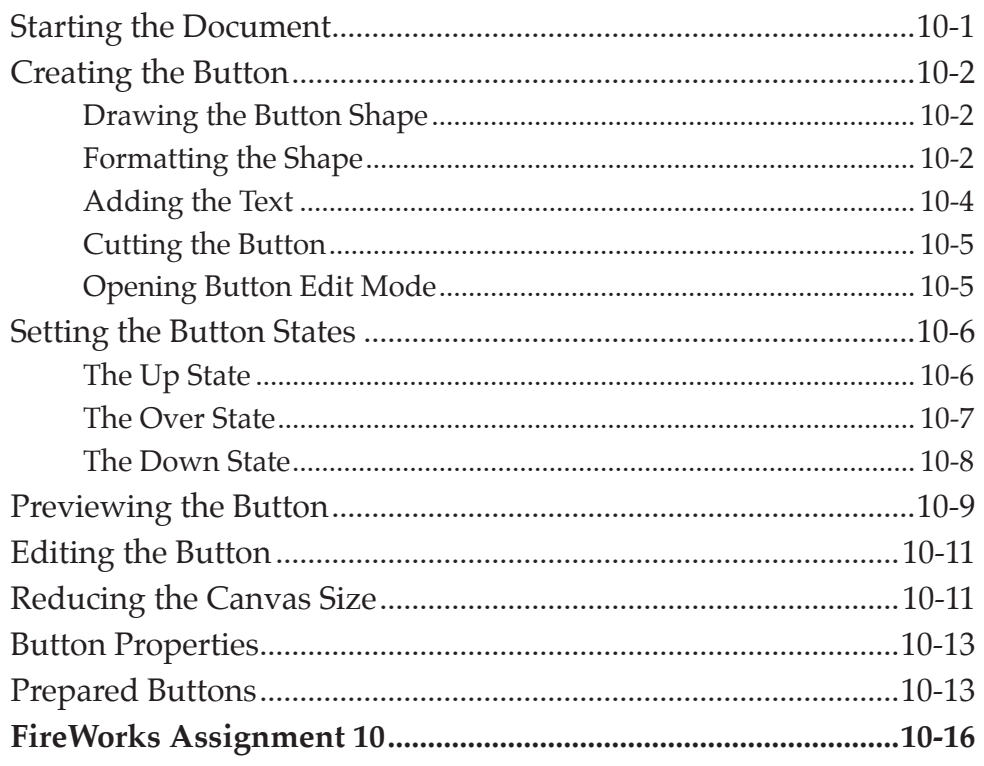

# Chapter 11: Saving Files

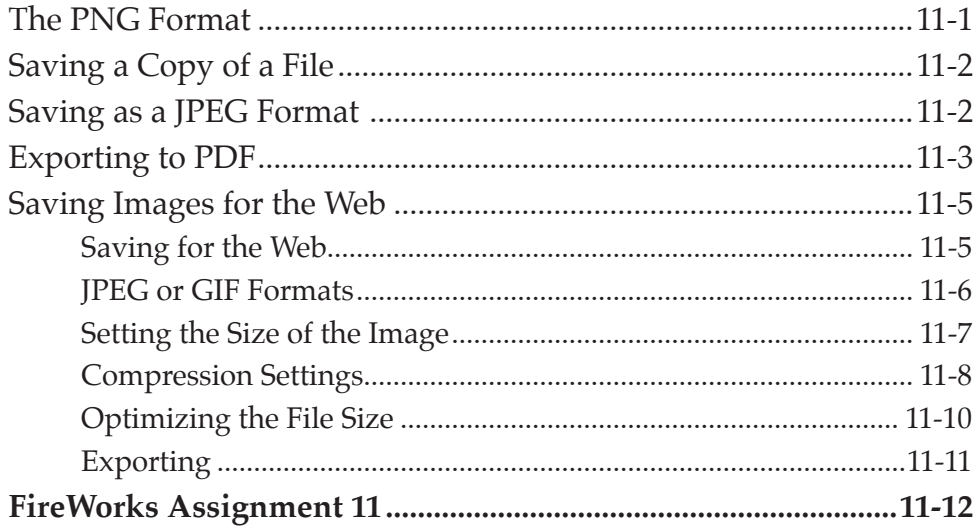

# <span id="page-6-0"></span>**Module 2 Contents**

#### Chapter 12: The Pen Tool

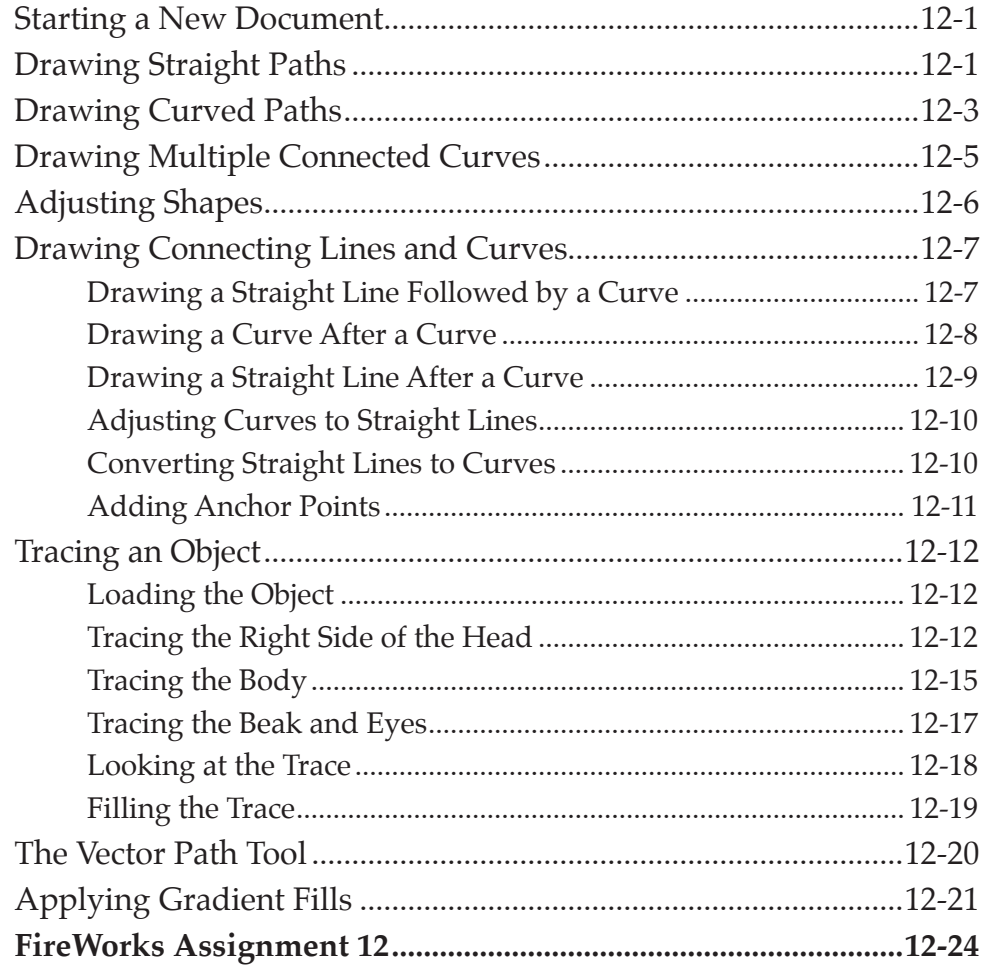

### **Chapter 13: Cloning Images**

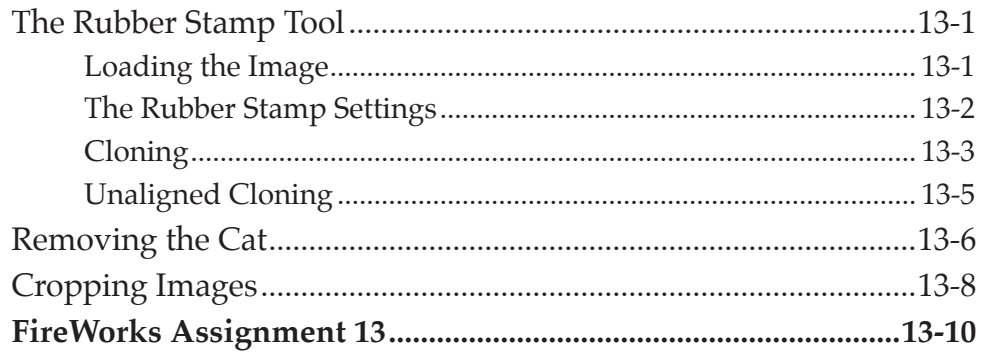

#### <span id="page-7-0"></span>**Chapter 14: Creating Web Page Layouts**

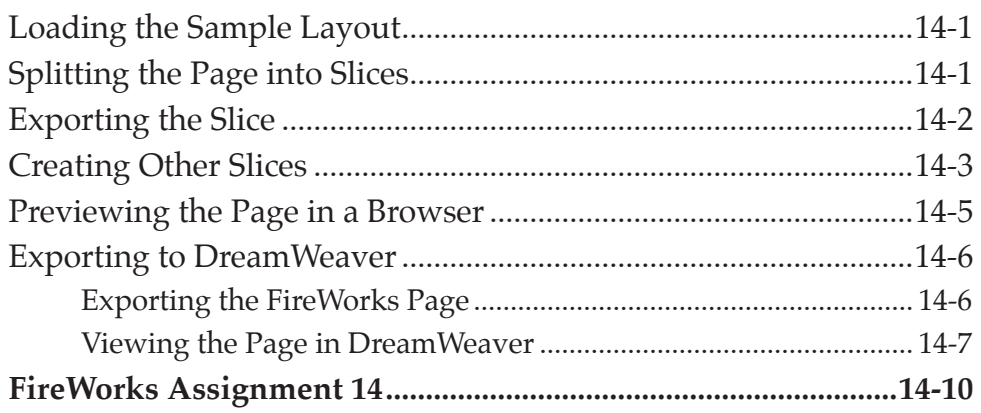

# **Chapter 15: Creating Pop-up Menus**

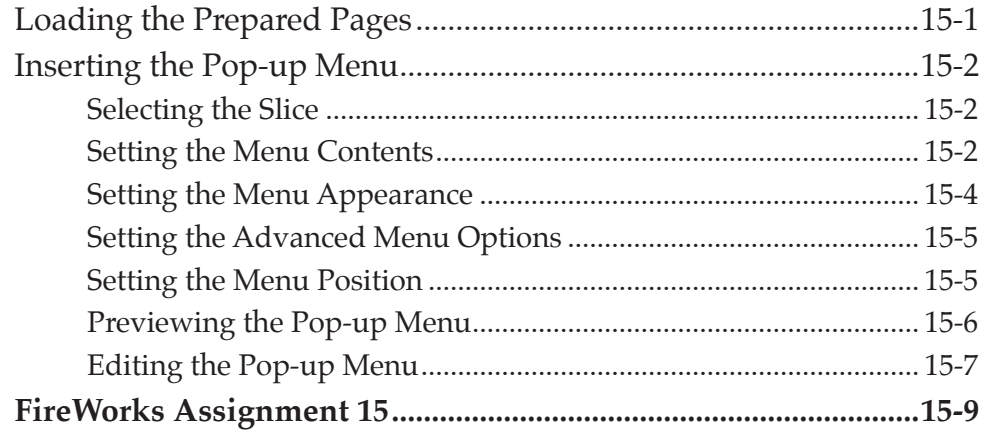

#### Chapter 16: Symbols and the Library Panels

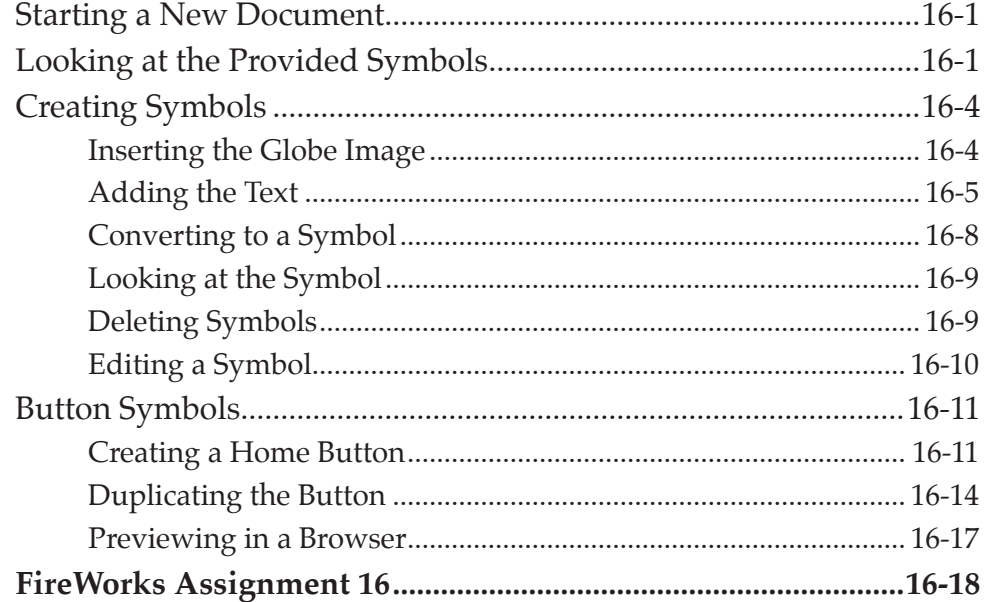

# <span id="page-8-0"></span>Chapter 17: Multiple Page Documents

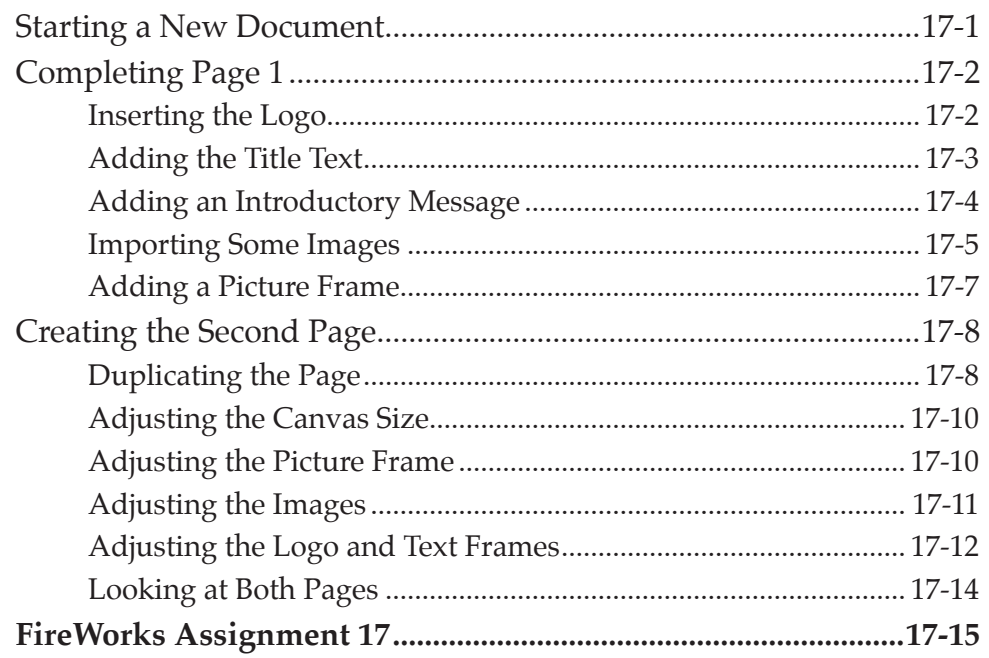

#### **Chapter 18: Creating Accurate Shapes**

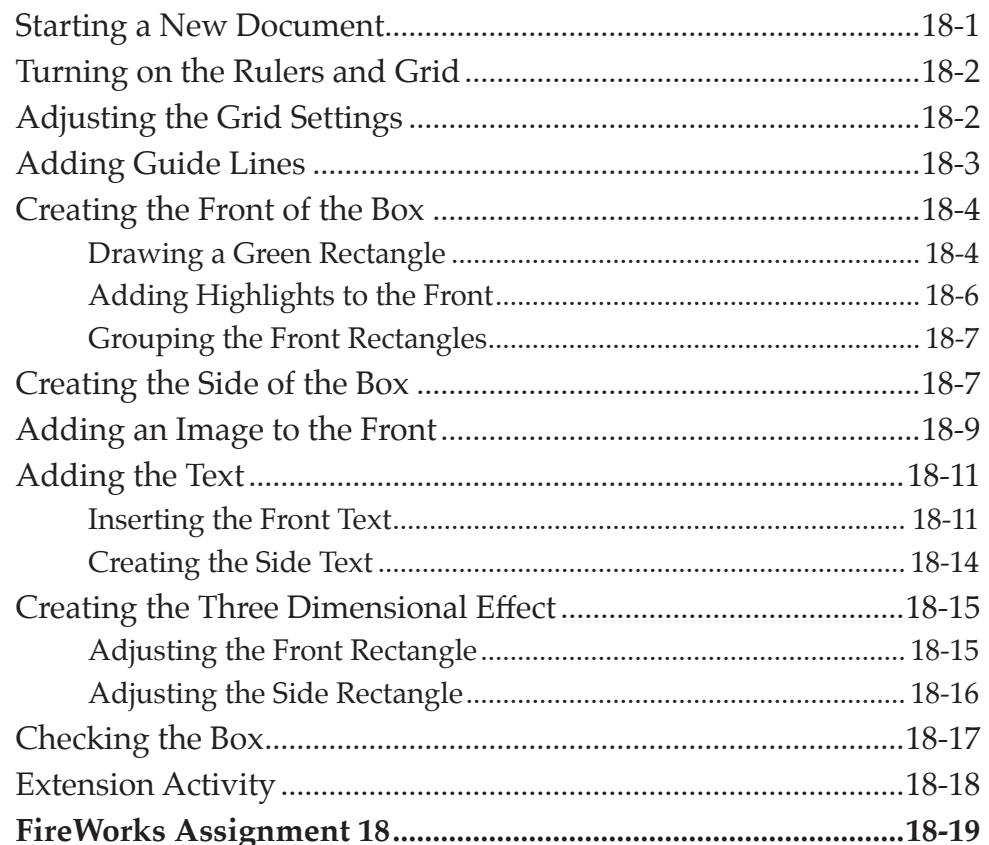

# <span id="page-9-0"></span>Chapter 19: Combining and Changing Paths

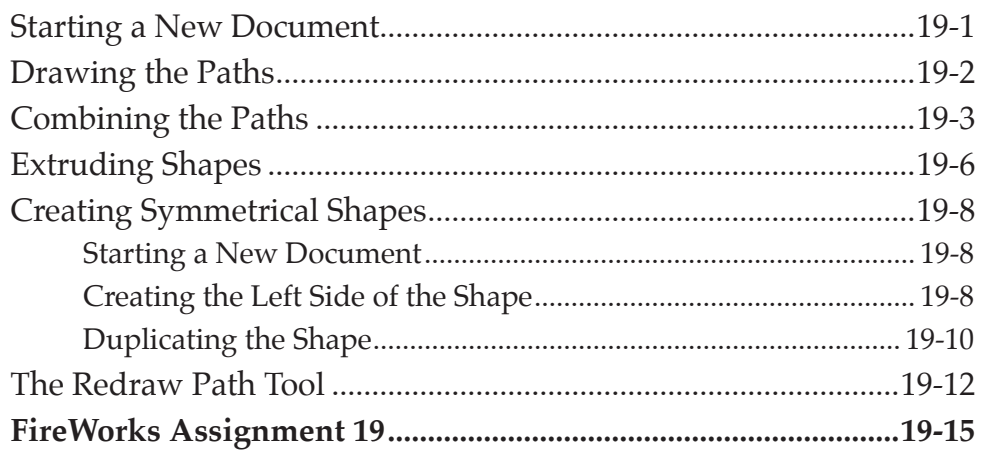

# **Chapter 20: Creating Animations**

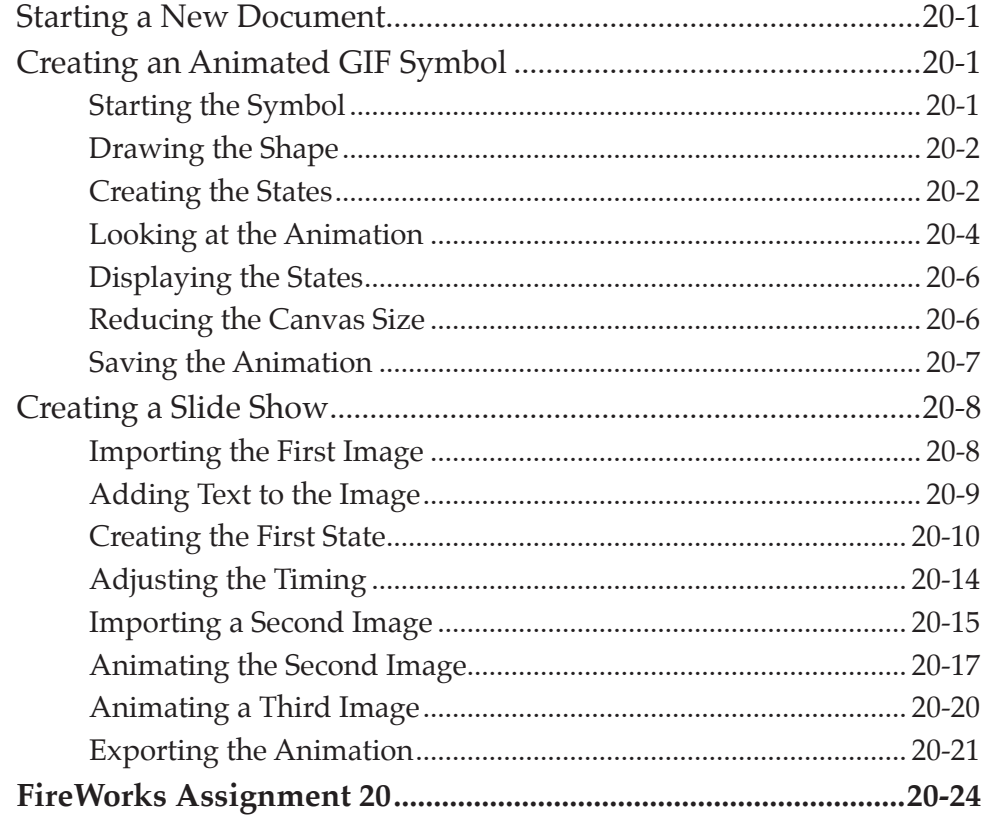

# <span id="page-10-0"></span>**Chapter 21: [Mobile App Themes](#page-0-0)**

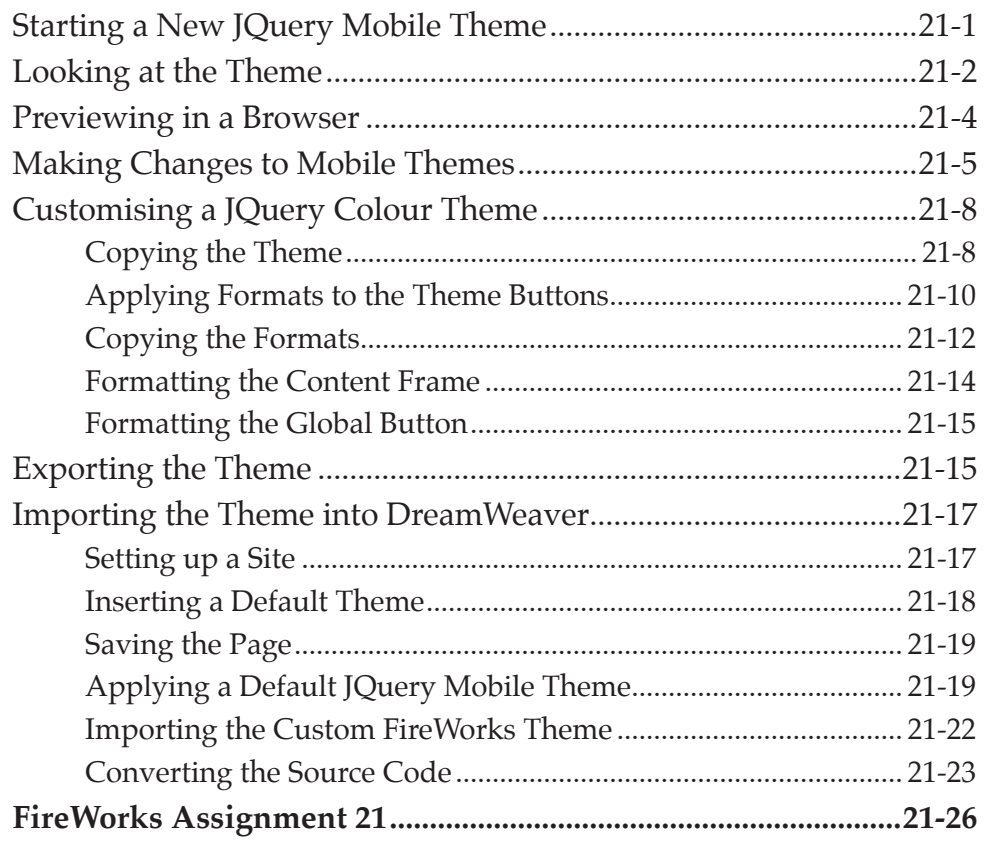

# <span id="page-11-0"></span>Chapter 22: Useful Tools

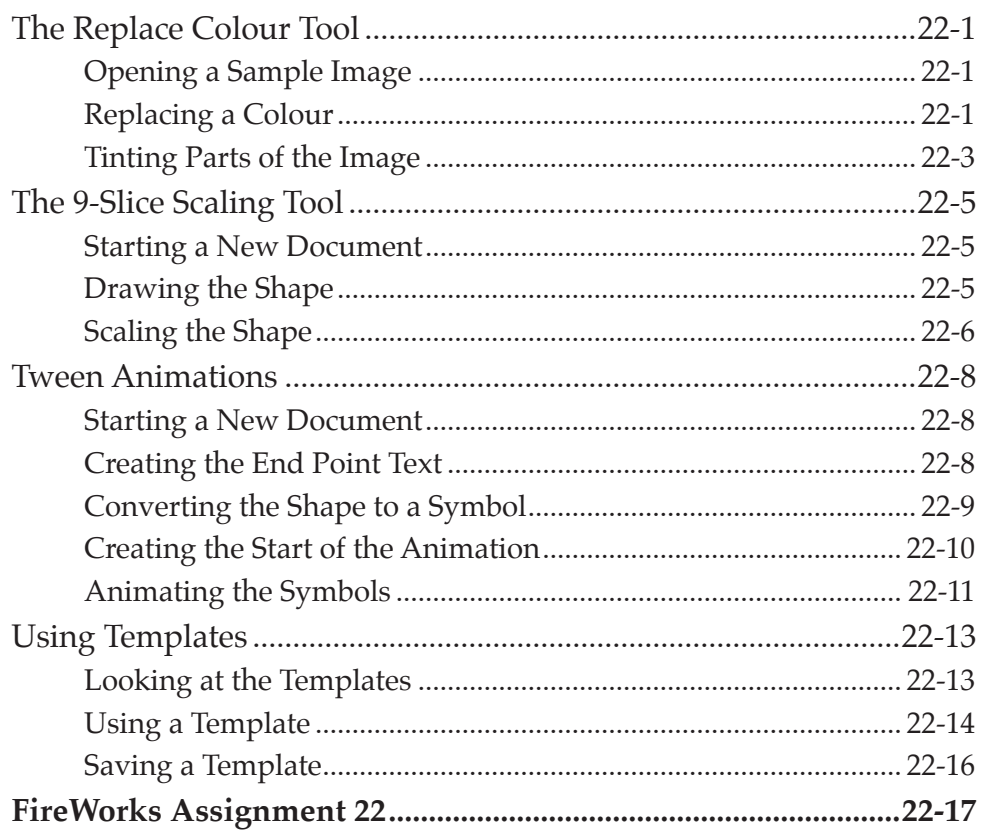